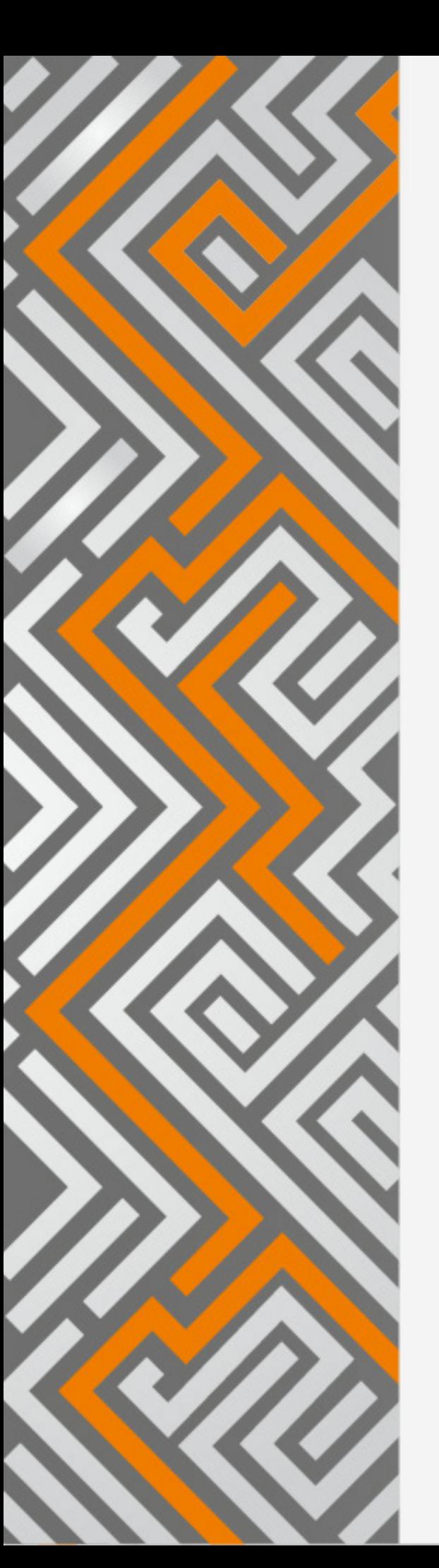

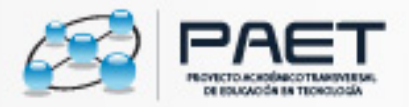

# **Herramientas** por área de conocimiento

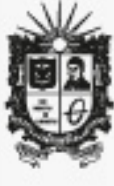

UNIVERSIDAD DISTRITAL FRANCISCO JOSÉ DE CALDAS Facultad de Ciencias y Educación

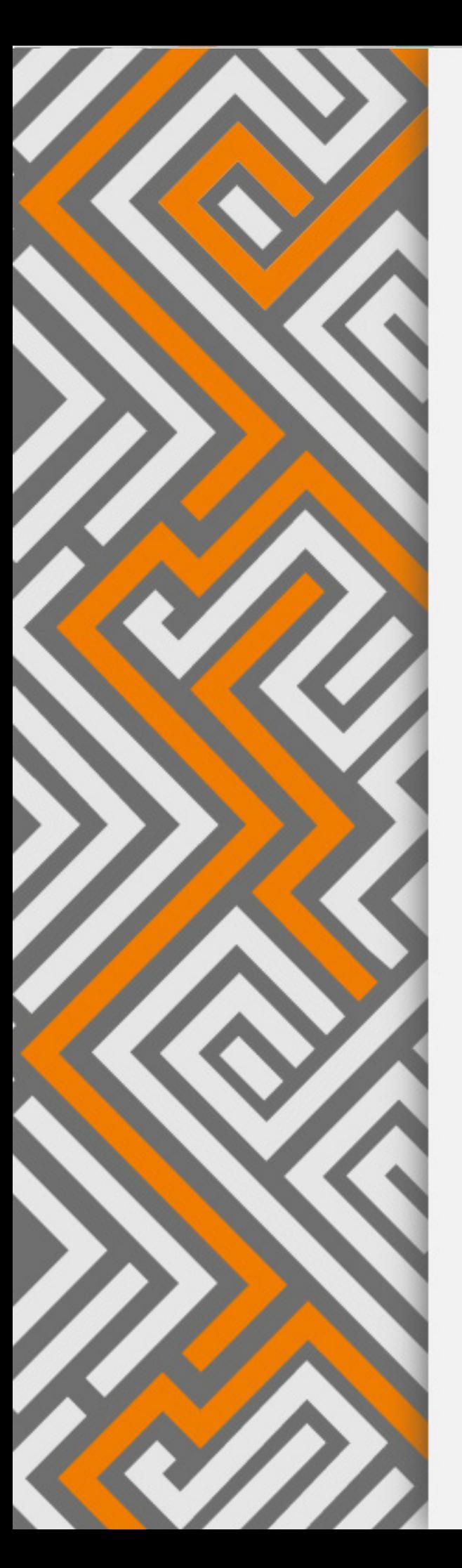

# **Herramientas** por área de conocimiento

**Directores de proyecto:** Sergio Briceño Castañeda Nelson Otalora

**Investigación, revisión, análisis y selección:** Ángela Daniela Robayo Murcia Jimmy Steven Quimbayo Bermúdez

**Producción:**  Proyecto Académico Transversal de Educación en Tecnología – PAET

**Coordinador:**  Sergio Briceño Castañeda

**Asesoría técnica, pedagógica** Doris Patricia Mora Edwin Pacazuca

**Diseño, publicación y montaje:** Andrés Rodríguez Juan Garzón

# Herramientas por área de conocimiento

# **Física**

Los recursos educativos digitales permiten actualizar tanto los escenarios en los que se vive un ambiente de aprendizaje como también la manera de abordar situaciones que les sean más significativas a los estudiantes, pues según Cacheiro (2011) permiten al docente establecer ambientes educativos para que puedan ser incorporadas las herramientas que tienen un ámbito utilitario por parte del docente en sus presentaciones, y a su vez propicia la participación y trabajo de los estudiantes en los procesos de enseñanza y aprendizaje.

Los aspectos pedagógicos para la selección y utilización de un RED, deben estar completamente orientados hacia el mejoramiento de los resultados académicos y del aprendizaje significativo, teniendo como eje central la calidad de los contenidos para llegar así al buen uso de los mismos.

Cacheiro, M. L. (2011). Recursos educativos tic de información, colaboración y aprendizaje. Pixel-Bit. Revista de Medios y Educación, núm. 39, julio, 2011, pp. 69-81. Universidad de Sevilla. Sevilla, España

#### **Nombre** BIGDFT

Software para calcular la energía total, la densidad de carga, y la estructura electrónica de moléculas y sólidos cristalinos a partir de la teoría de densidad funcional.**Descripción Sitio Web** https://bigdft.org/?title=BigDFT\_website Licencia Libre **Conexión a red** Descarga **Disponible** PC **Idioma** Ingles Tutorial https://cutt.ly/In4ZDyG **Sistema Operativo** Plataforma GNU/Linux Actualización o versión No se menciona Posibilidad de uso Autónomo Recurso por función Colaborar Recurso por formato Audiovisual, Interactivo Rol del usuario Editor Proceso cognitivo Investigar, Simular, Representar, Comprender

#### Nombre Blender

Blender permite realizar animaciones en 3D.

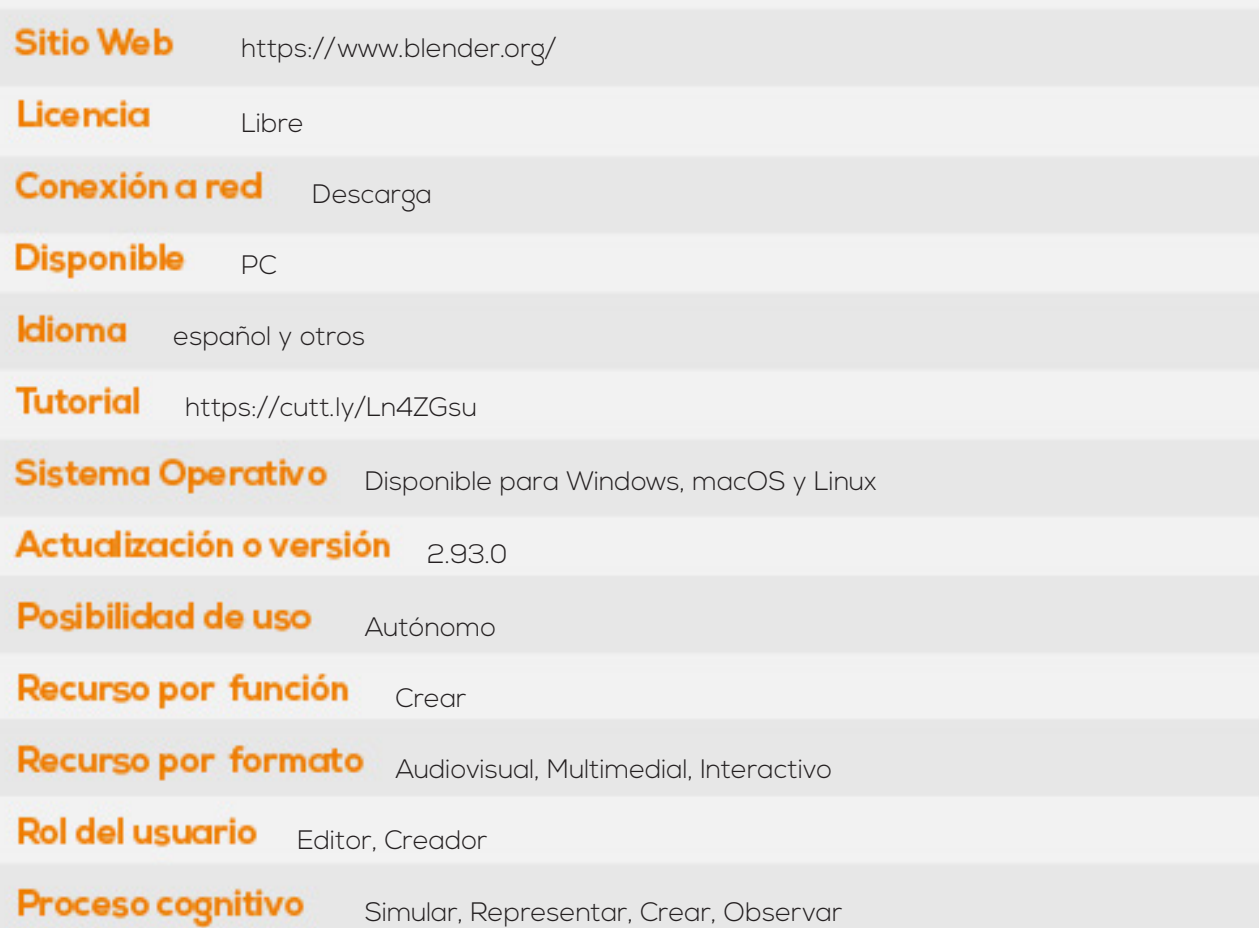

#### Nombre Cp2k

Software para el desarrollo de simulaciones en estado sólido, liquido, física molecular y sistemas biológicos.

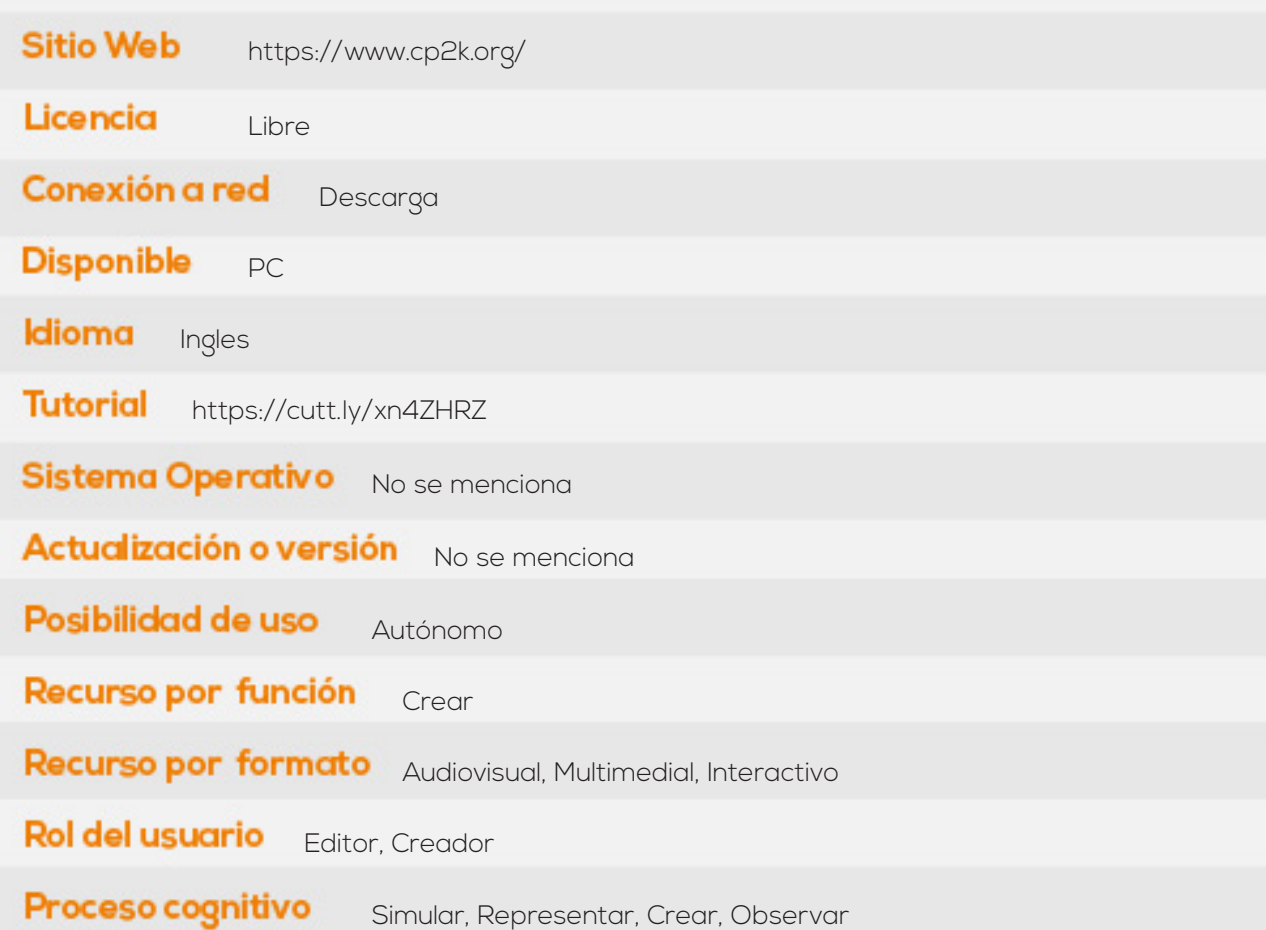

### **Nombre**

Elmer

Software para la creación de simulaciones en el área de la física a partir de la solución numérica de ecuaciones diferenciales a través del método de elementos finitos.

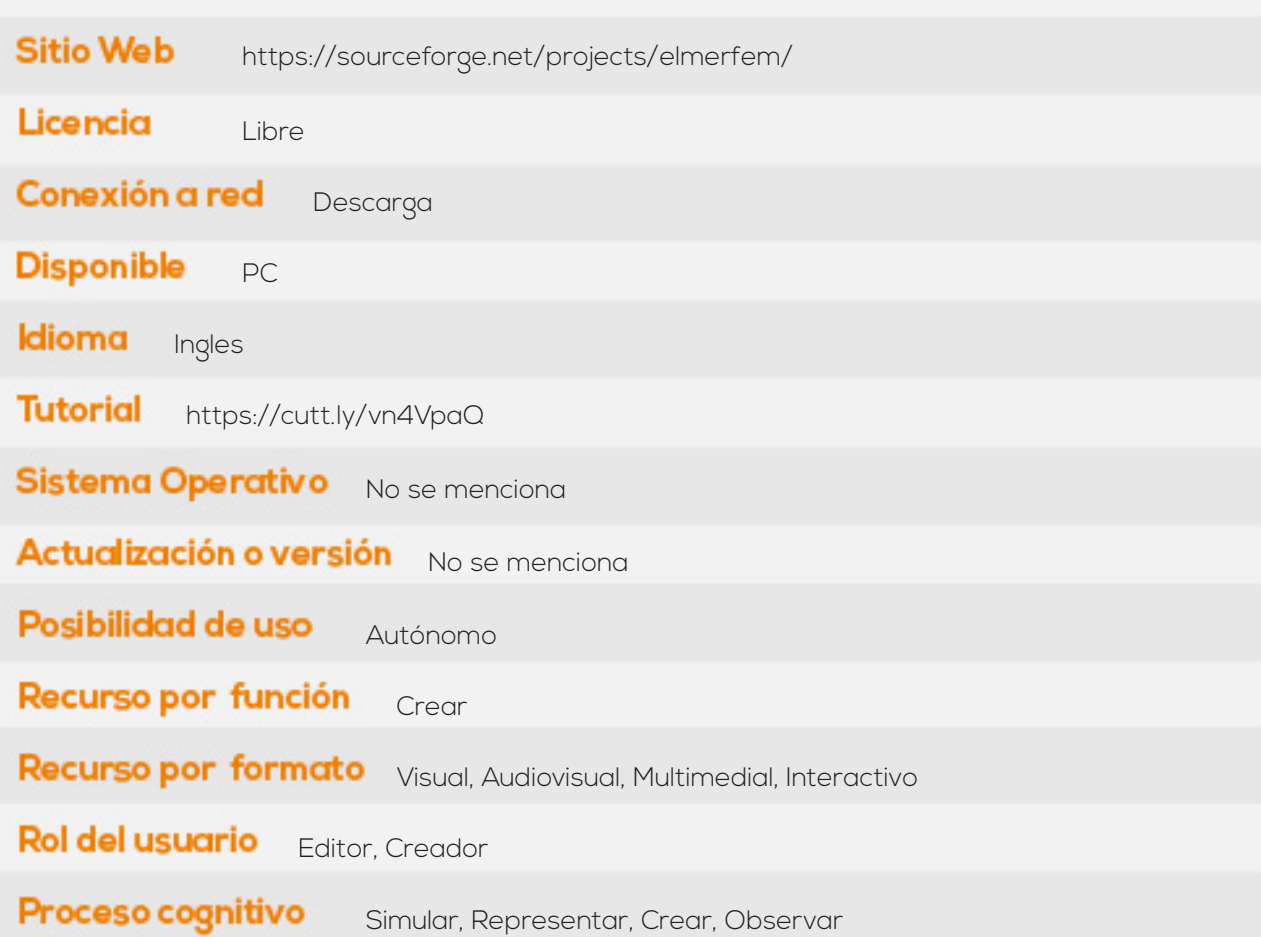

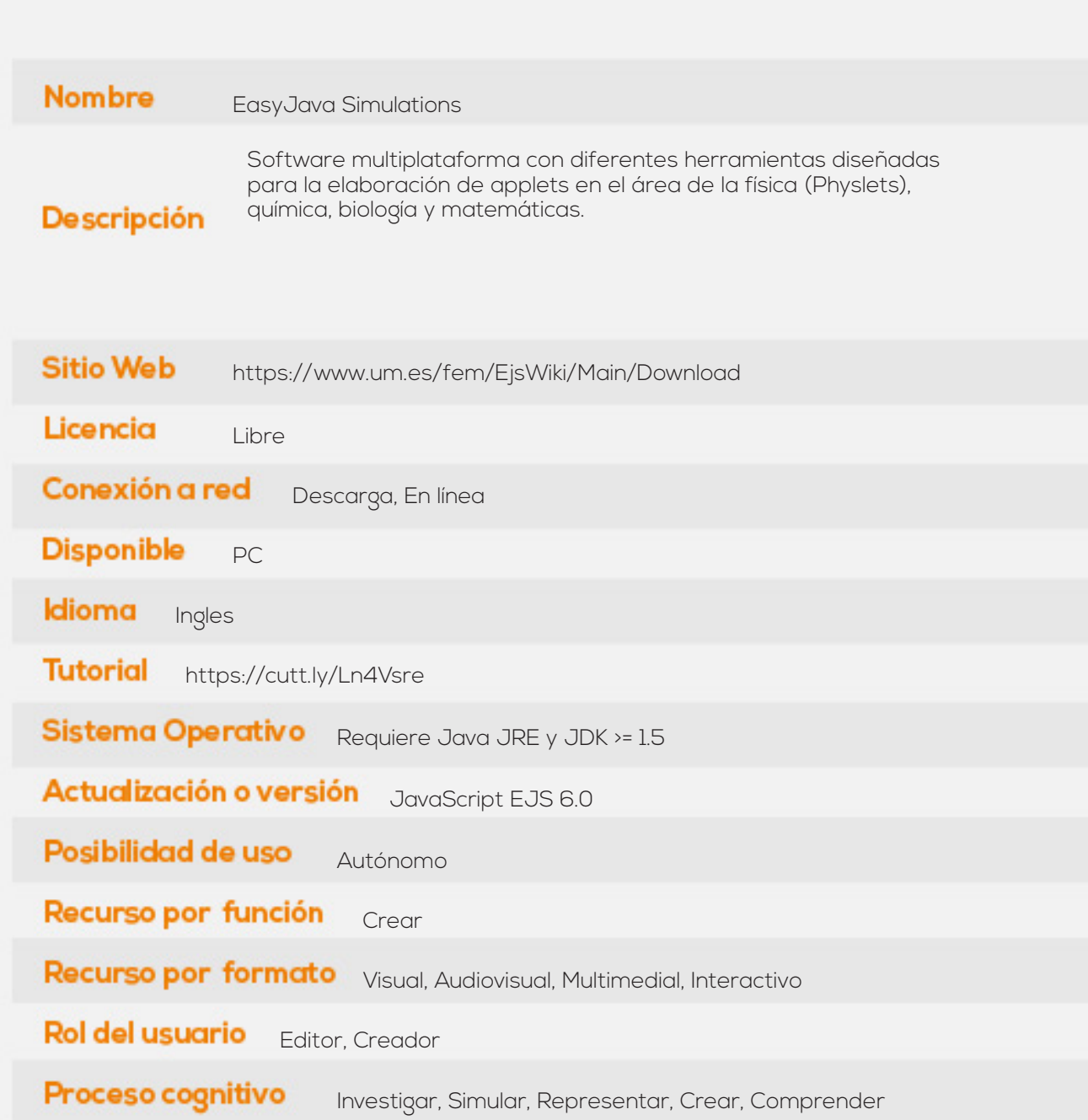

# Nombre

Extrema

Software para visualización y análisis de datos

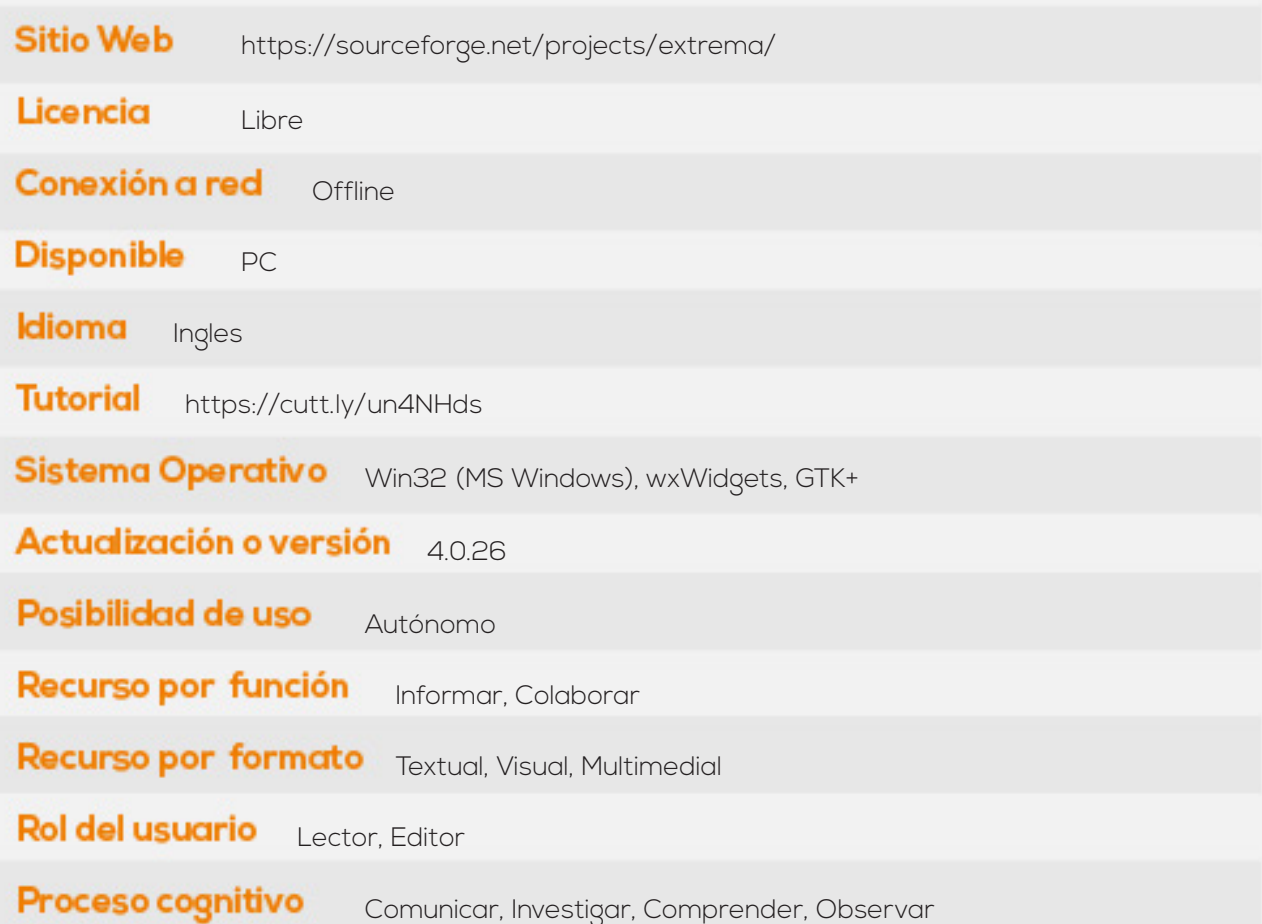

#### Nombre GAMGI

Visualización y análisis de estructuras atómicas.

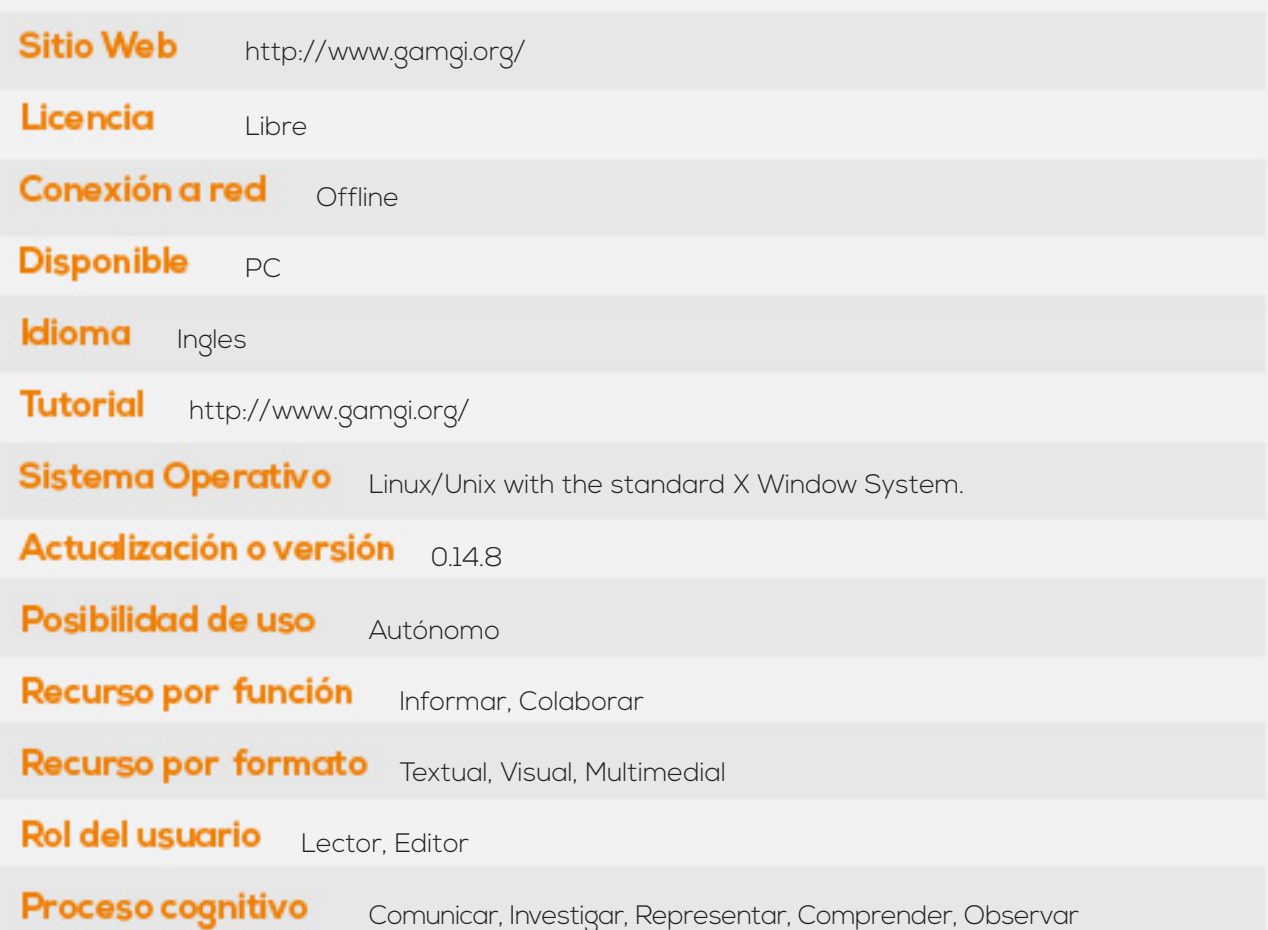

#### Nombre GEANT4

Infraestructura de desarrollo para crear simulaciones de la interacción entre partículas sub-atómicas y materia.

![](_page_10_Picture_55.jpeg)

#### Nombre Geogebra

Software para el diseño de construcciones geométricas.

![](_page_11_Picture_52.jpeg)

## **Nombre**

gnuplot

permite realizar gráficas de funciones analíticas, datos experimentales, permite también realizar la regresión lineal de éstos datos a partir del método de mínimos cuadrados.

![](_page_12_Picture_59.jpeg)

#### Nombre Kiwix

Kiwix permite visualizar el contenido de la Wikipedia si el usuario no posee conexión a internet.

![](_page_13_Picture_55.jpeg)

#### **Nombre** KTechlab

kTechLab es un entorno de desarrollo integrado para electrónica y microcontroladores que permite realizar simulaciones de circuitos lógicos y eléctricos.

![](_page_14_Picture_58.jpeg)

#### Nombre MIT Photonic Bands

Cálculo de las estructuras de bandas y modos electromagnéticos de estructuras periódicas dieléctricas.

![](_page_15_Picture_55.jpeg)

#### Nombre OOF2

Software para calcular propiedades macroscópicas desde imágenes reales o simuladas de microestructuras a partir de elementos finitos.

![](_page_16_Picture_57.jpeg)

#### Nombre OpenRocket

Software para realizar simulación de cohetes.

![](_page_17_Picture_52.jpeg)

#### **Nombre** PhET

Diversas simulaciones a través de applets y animaciones Flash para las áreas de física y química, proyecto desarrollado por la Universidad de Colorado.**Descripción Sitio Web** https://phet.colorado.edu/es/offline-access Licencia Libre Conexión a red Descarga, En línea **Disponible** PC **Idioma** español Tutorial https://cutt.ly/bn4N56E Sistema Operativo Requiere Java JRE >= 1.5.0\_15 Actualización o versión No se menciona Posibilidad de uso Autónomo Recurso por función Crear Recurso por formato Visual, Audiovisual, Multimedial, Interactivo Rol del usuario Editor, Creador Proceso cognitivo Investigar, Simular, Representar, Crear, Comprender

#### **Nombre** Stellarium

Permite realizar observaciones en la boveda celeste a partir de datos conocidos, observar y ubicar estrellas, constelaciones, planetas.

![](_page_19_Picture_58.jpeg)

![](_page_20_Picture_57.jpeg)

#### **Nombre** WxMaxima Interfaz gráfica del Software Maxima, especializado en cálculo simbólico, manipulación de polinomios, matrices, funciones racionales, integración, y derivación.**Descripción Sitio Web** https://sourceforge.net/projects/wxmaxima/ Licencia Libre **Conexión a red** Descarga **Disponible** PC **Idioma** español y otros Tutorial https://cutt.ly/0n4Mt2W **Sistema Operativo** Plataforma: GNU/Linux Actualización o versión 16.12.2 Posibilidad de uso Autónomo Recurso por función Informar Recurso por formato Textual, Visual, Audiovisual, Interactivo Rol del usuario Lector, Editor Comunicar, Investigar, Representar, Resolver, Comprender, Proceso cognitivo Observar

#### Nombre Yambo-Code

Software para realizar cálculos con muchos cuerpos en estado sólido y física molecular.

![](_page_22_Picture_55.jpeg)